CorelDRAW X6

13 ISBN 978751531060X

出版时间:2014-3

作者:周晓峰,倪娜,左花苹,赖文清

页数:232

版权说明:本站所提供下载的PDF图书仅提供预览和简介以及在线试读,请支持正版图书。

www.tushu111.com

 $\alpha$  , we define the contract  $\alpha$ 

 $\footnotesize \text{CoreIDRAW} \footnotesize \begin{array}{ccc} \text{CoreIDRAW} \end{array}$ 

CorelDRAW CorelDRAW

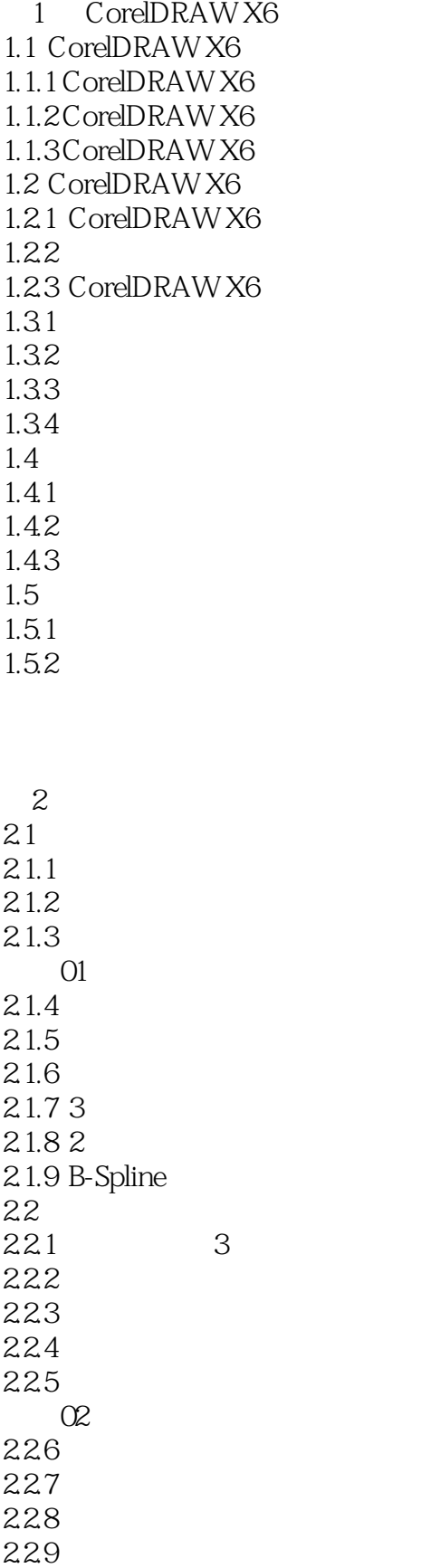

 $22.11$ 22.12  $3<sub>3</sub>$  $31$  $31.1$  $31.2$  $31.3$ <br> $31.4$  "  $31.4$  "  $31.5$  $32$ 321 322 323 324 325  $\infty$ 33 331 332 333 334 34 34.1 342 343 344 345

346

2.2.10

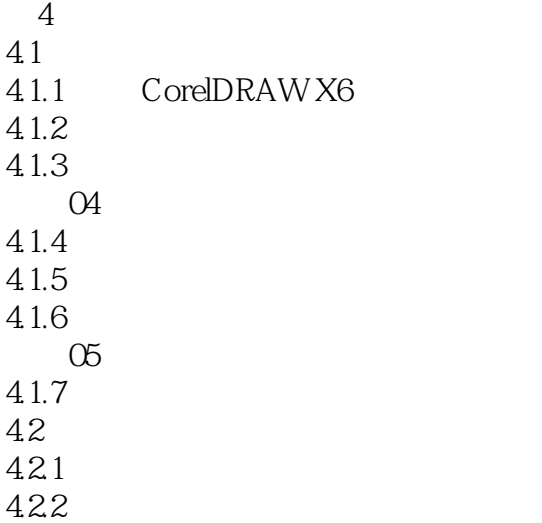

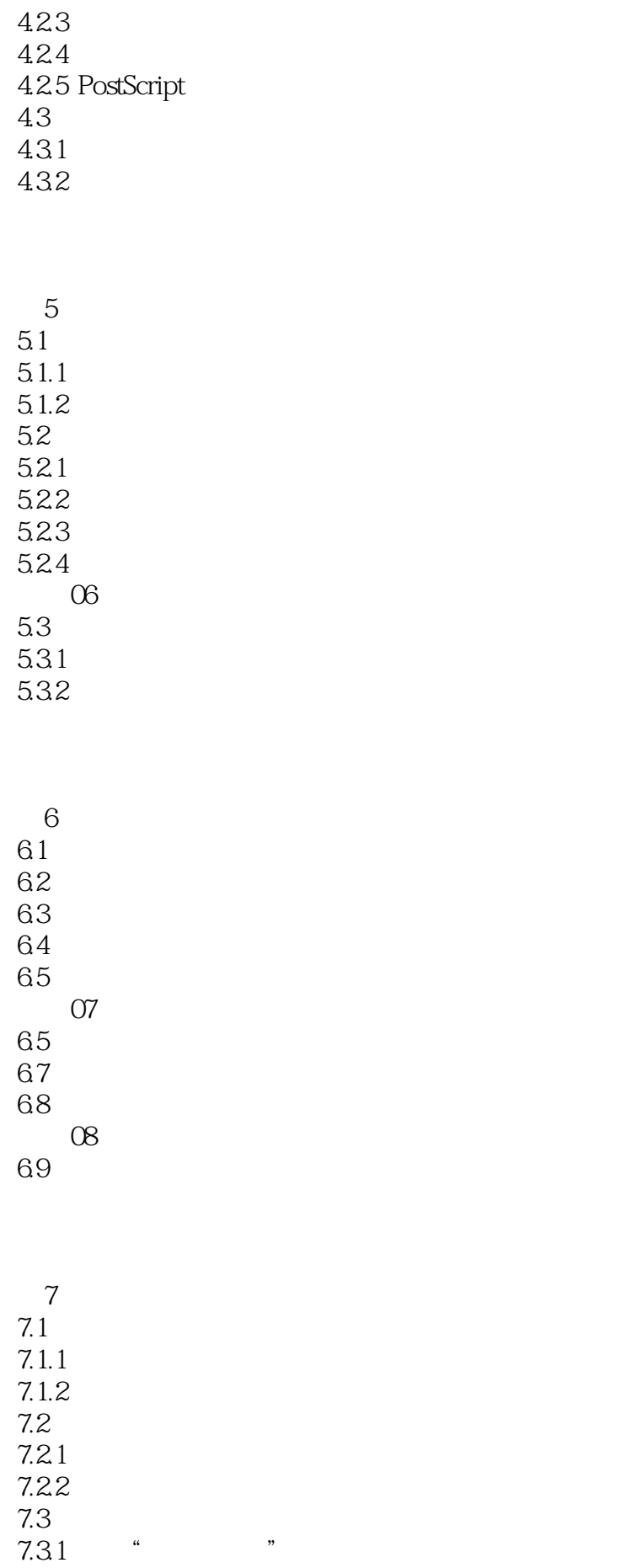

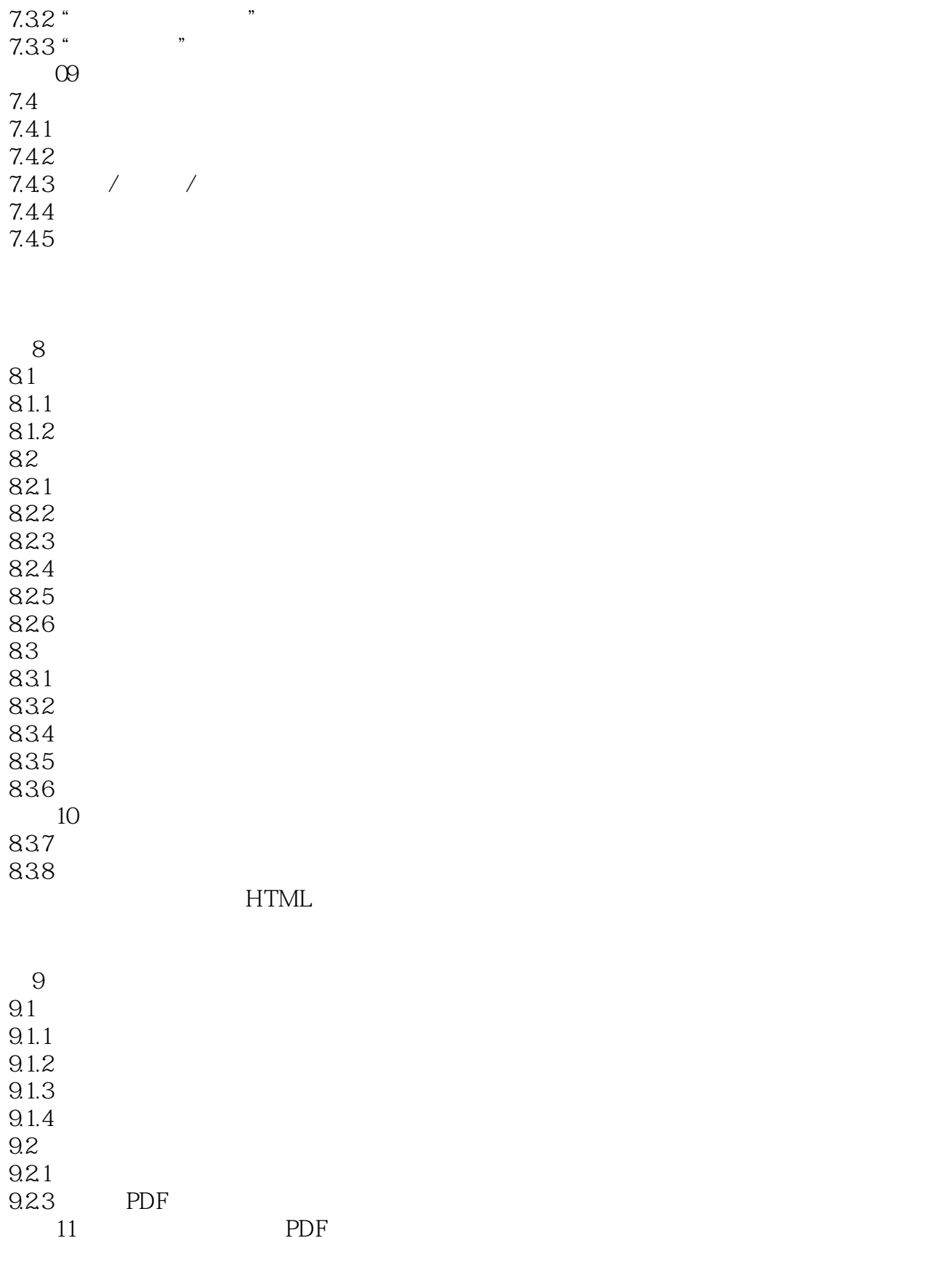

10.1 10.1.1 VI 10.1.2 VI 10.1.3 VI 10.1.4 VI  $10.2$  VI  $\qquad$  - VI  $10.21$ 10.22 10.23 10.24 10.25 10.3  $11$ 11.1  $11.1.1$  $11.1.2$  $11.1.3$ 11.2  $\qquad \qquad - 11.21$  $11.21$   $logo$ 11.22 11.23  $11.3$ 第12章 产品包装设计  $12.1$  $12.1.1$  $12.1.2$  $12.1.3$  $12.1.4$  $12.1.5$ 12.2  $12.21$ 12.2.1 12.22 12.3 第13章 报纸版面设计 13.1 13.1.1 13.1.2 13.1.3 13.1.4 13.1.5 13.2 - Food World 13.2.1 1322 13.23 1324 1325 1326

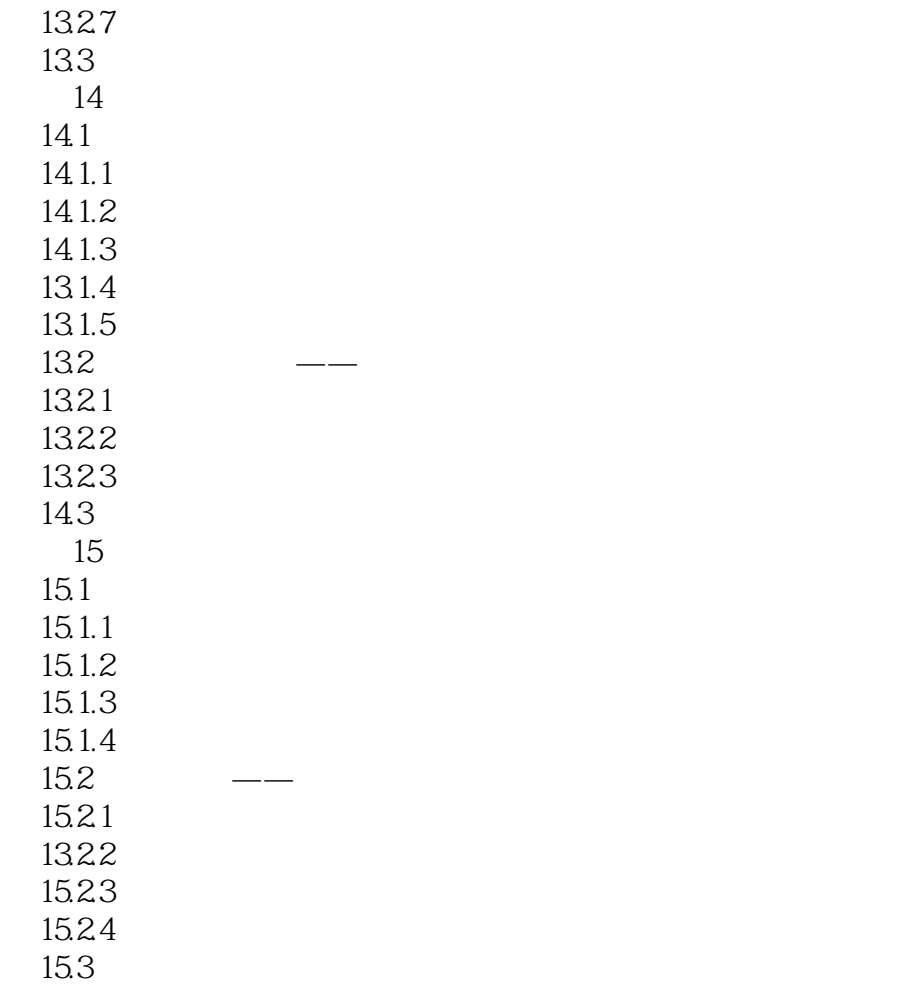

本站所提供下载的PDF图书仅提供预览和简介,请支持正版图书。

:www.tushu111.com